## Windows Installer

Friday 27 April 2018 11:59

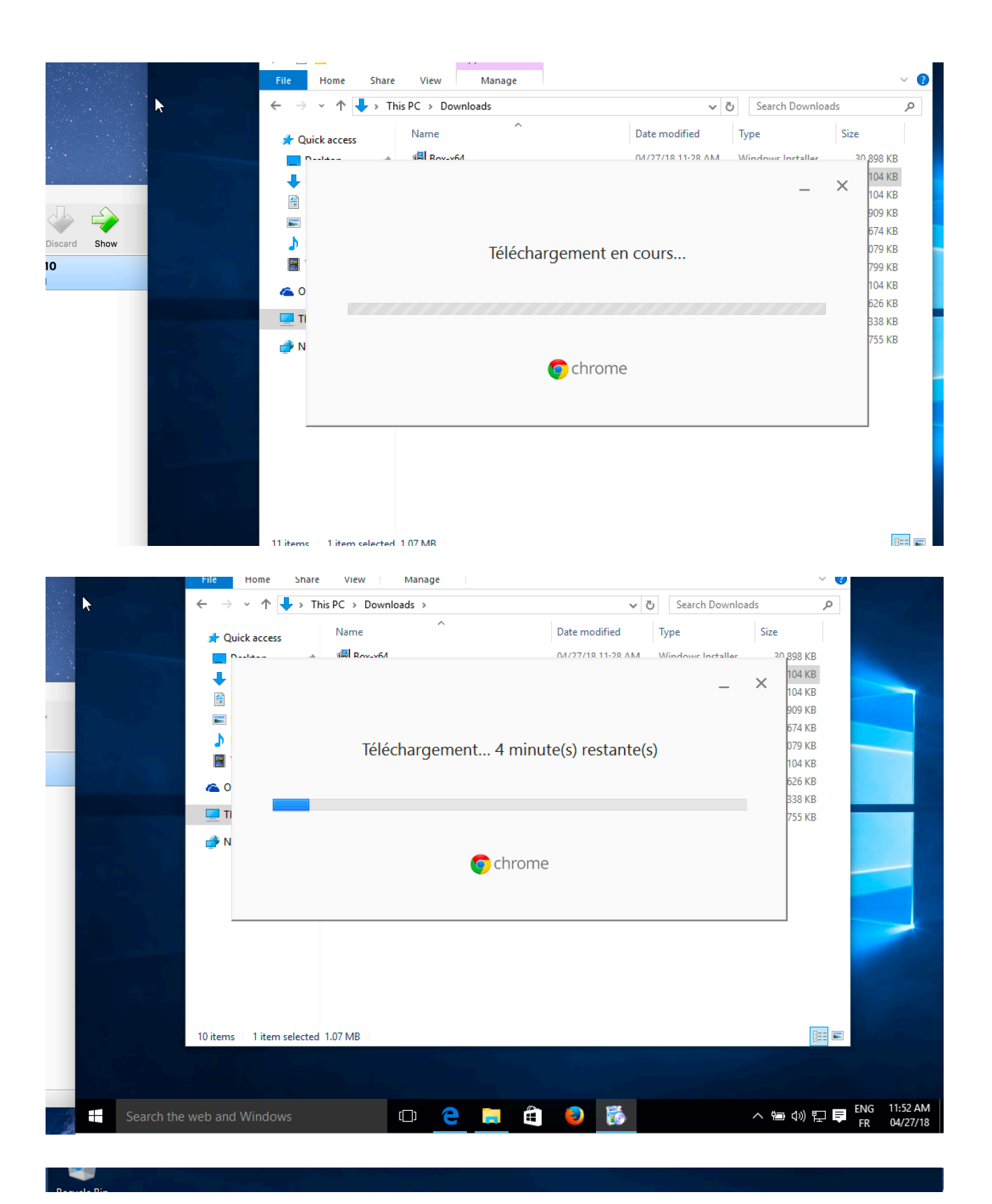

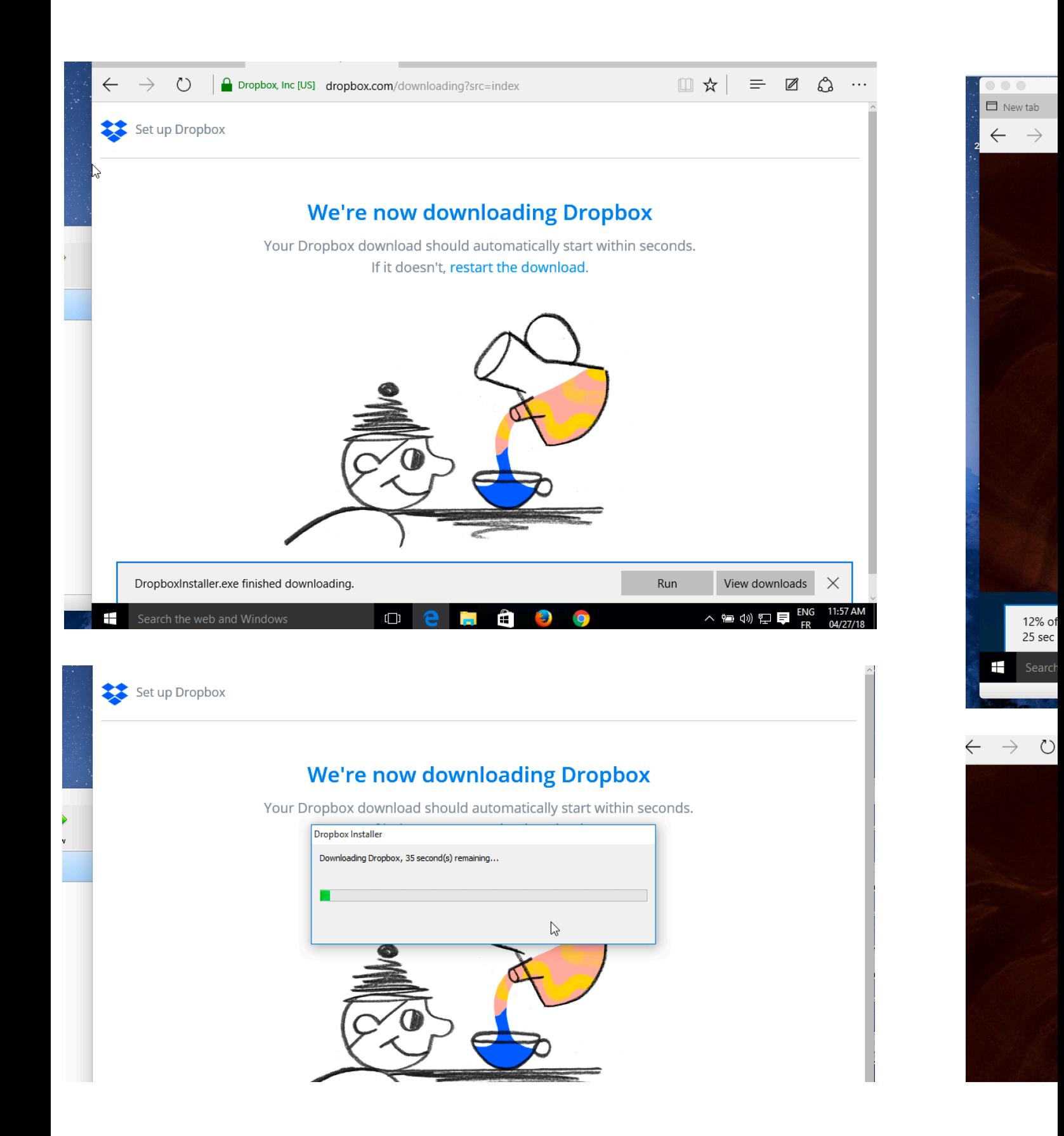

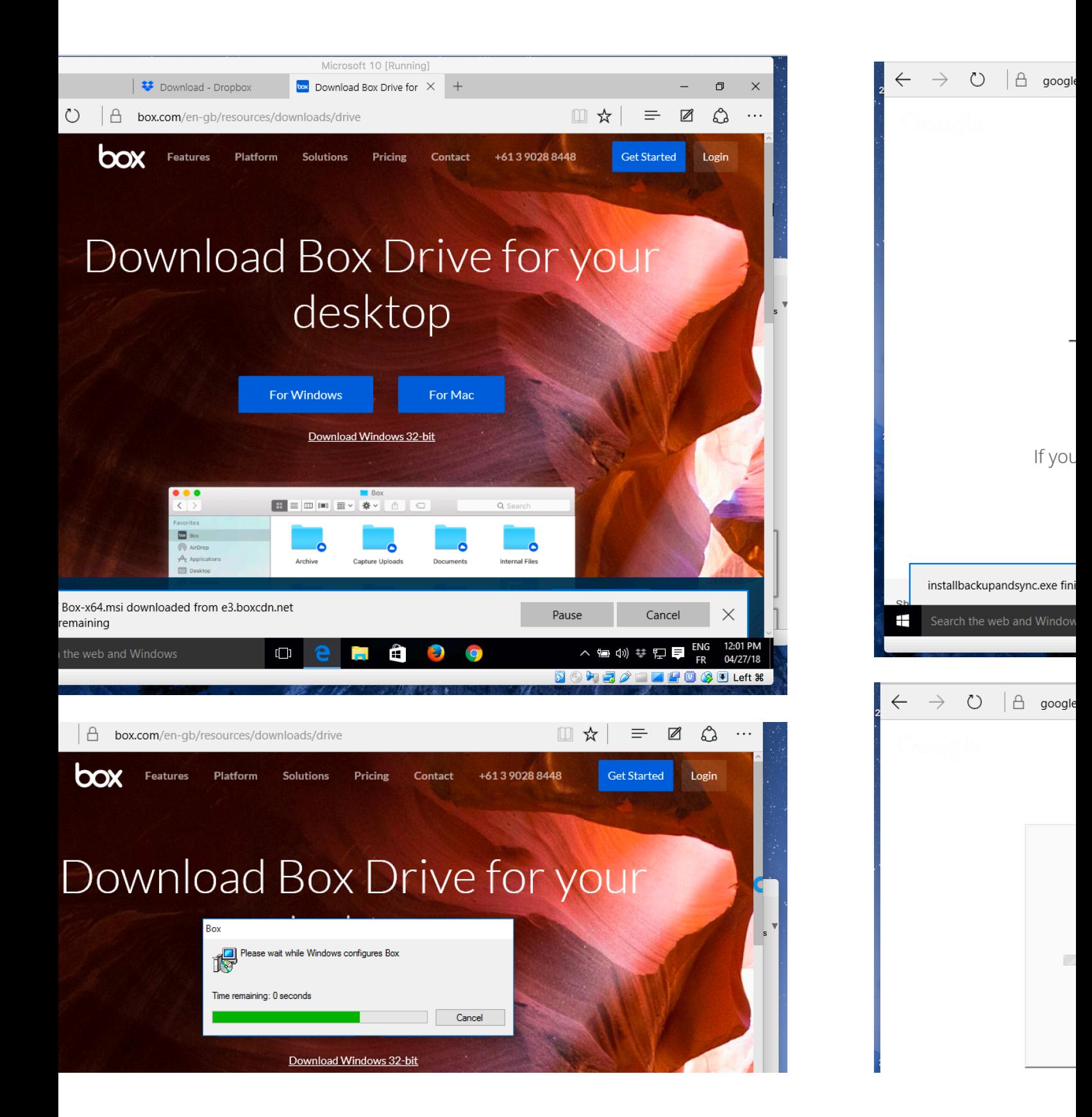

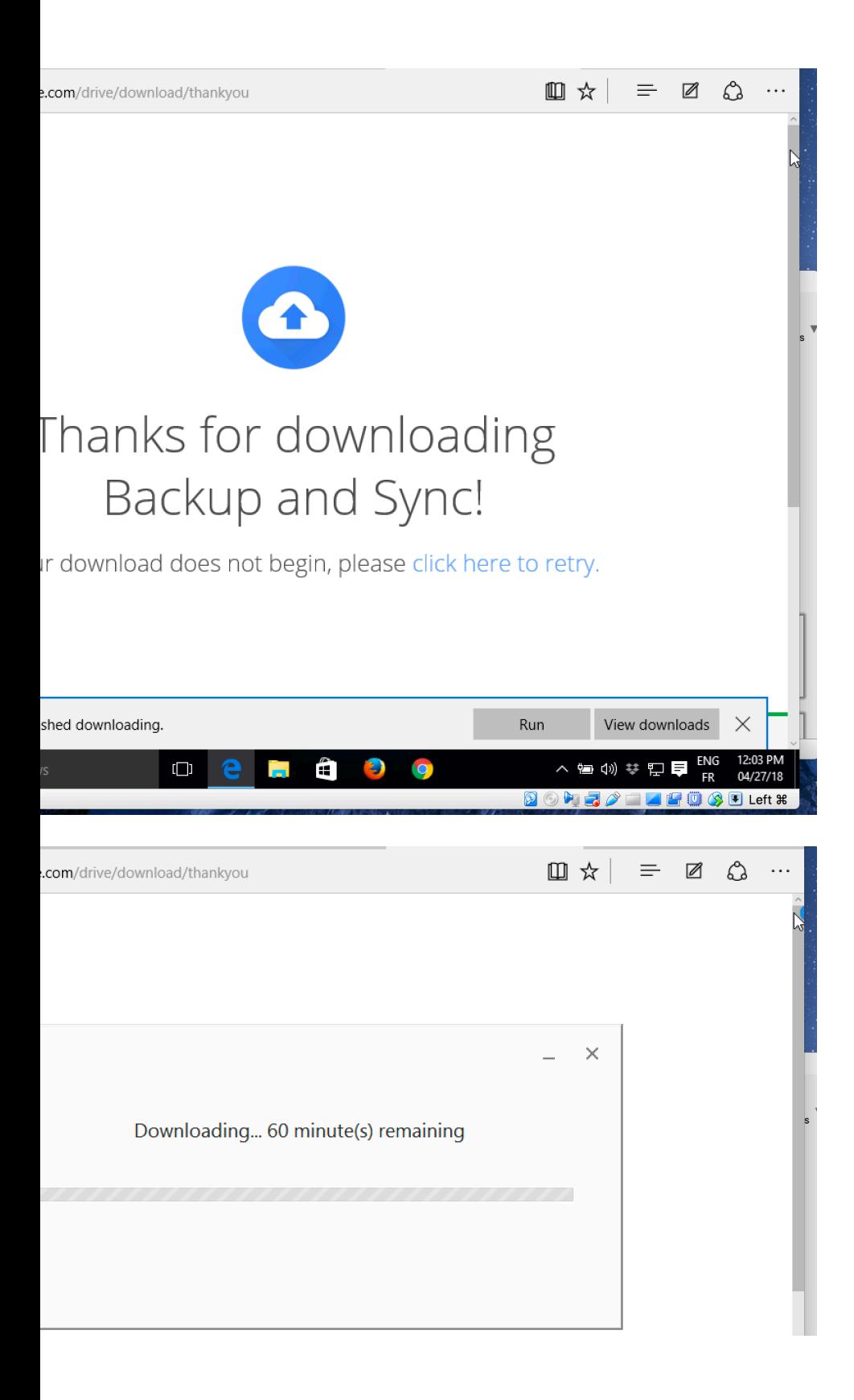

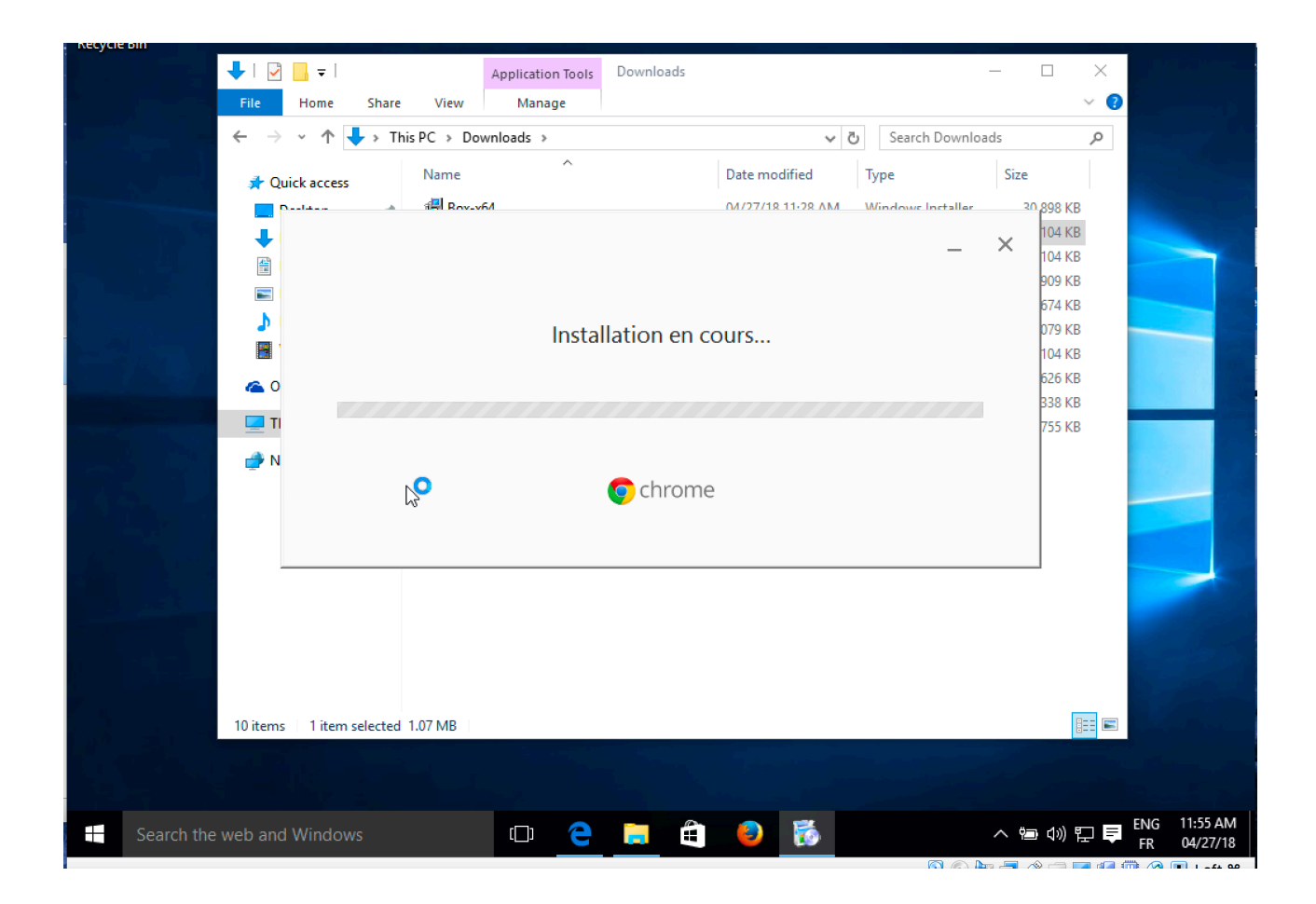

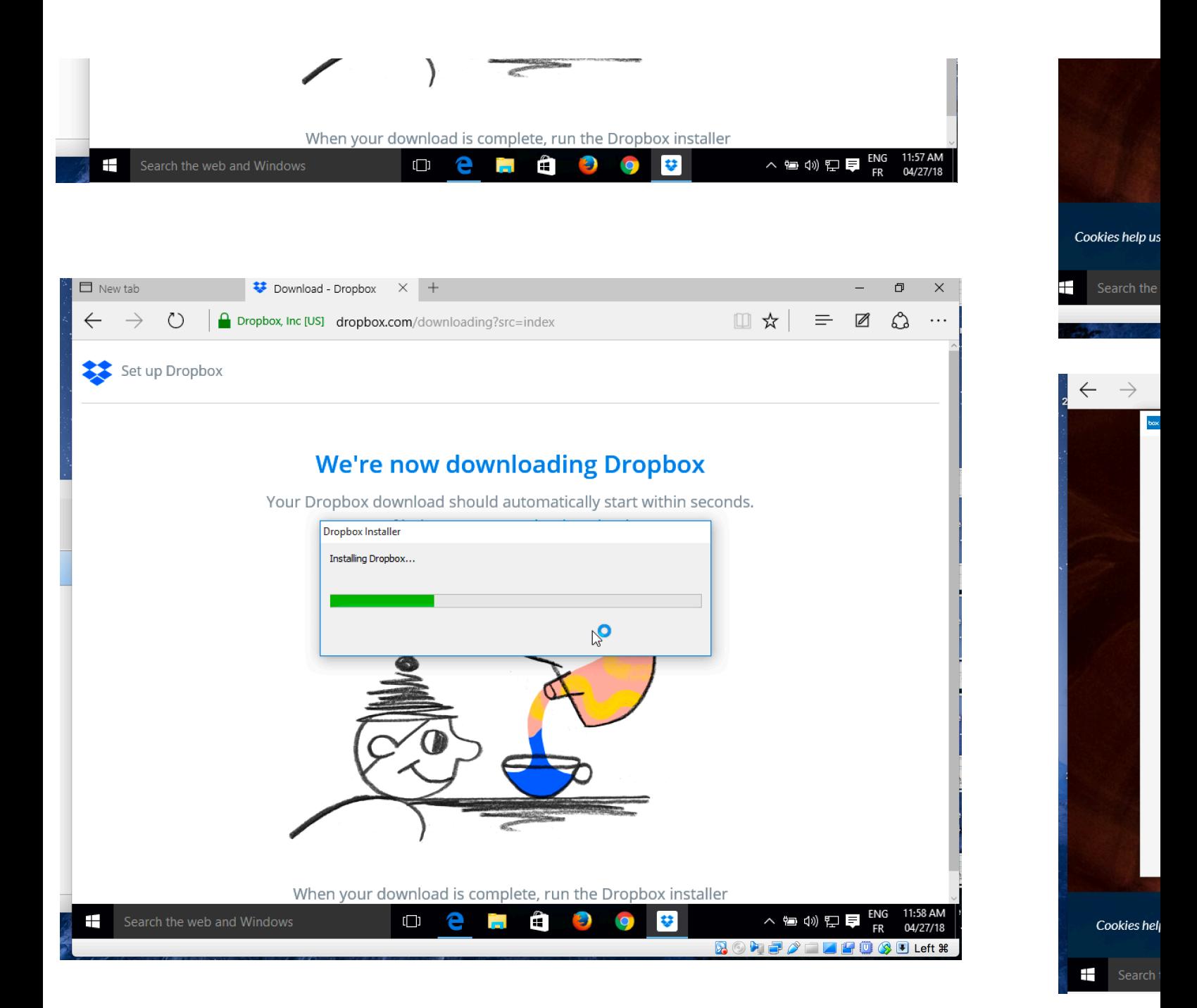

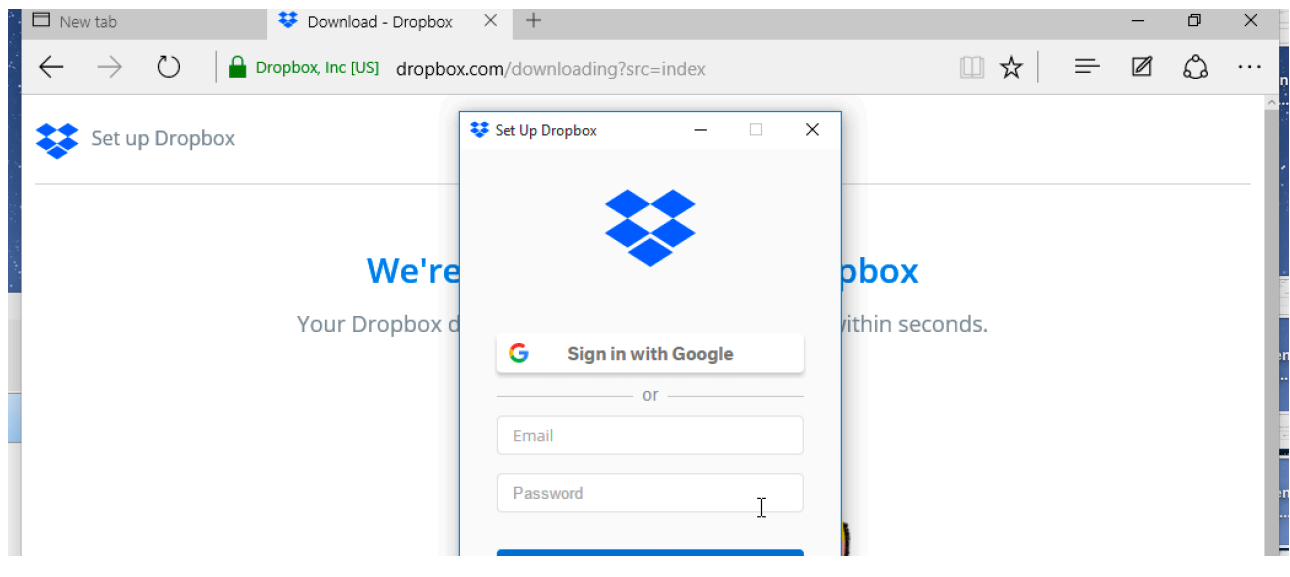

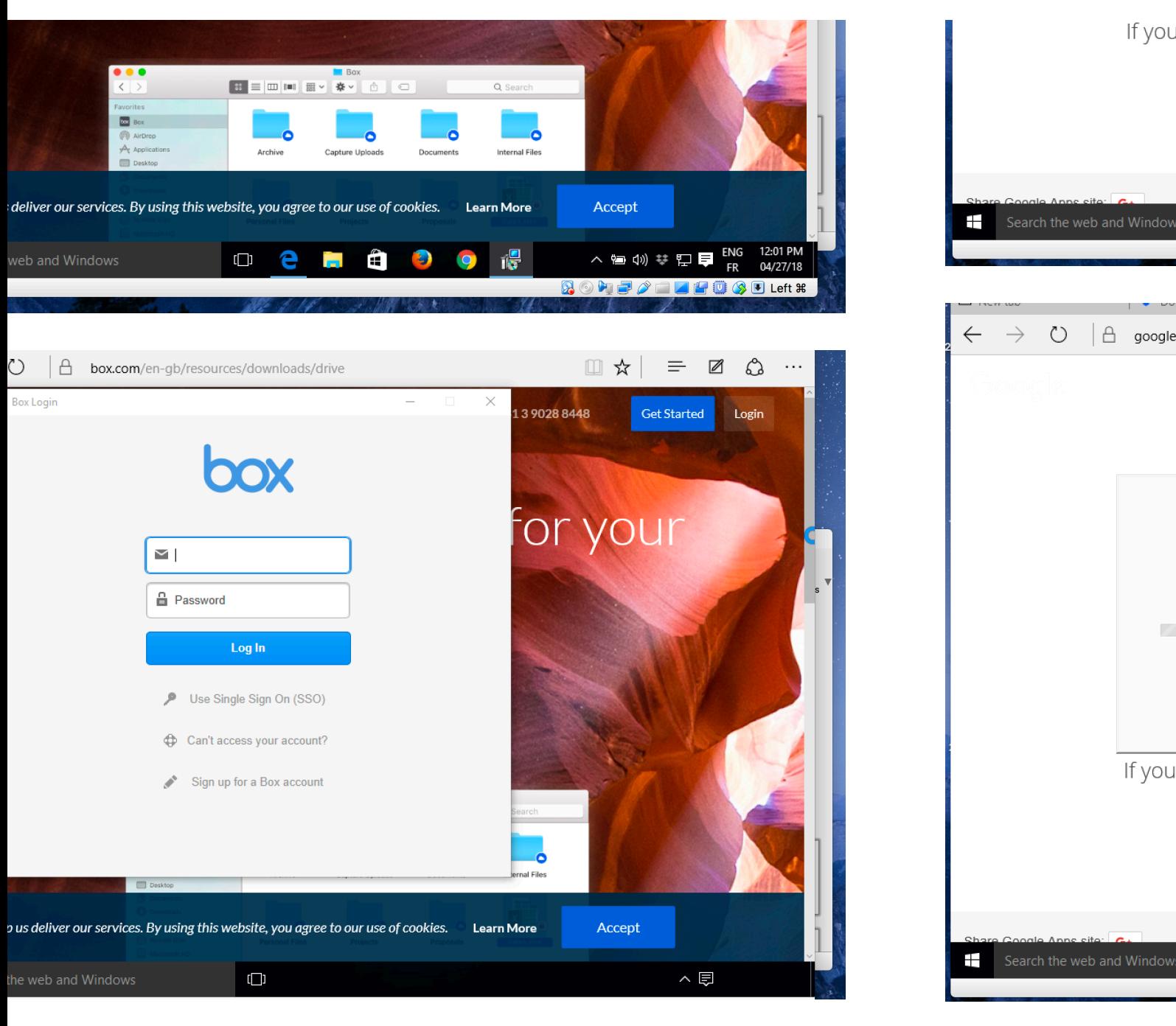

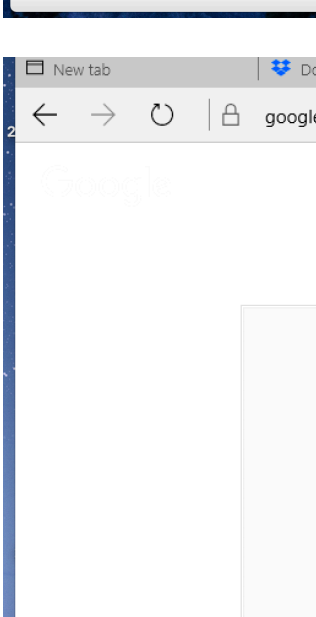

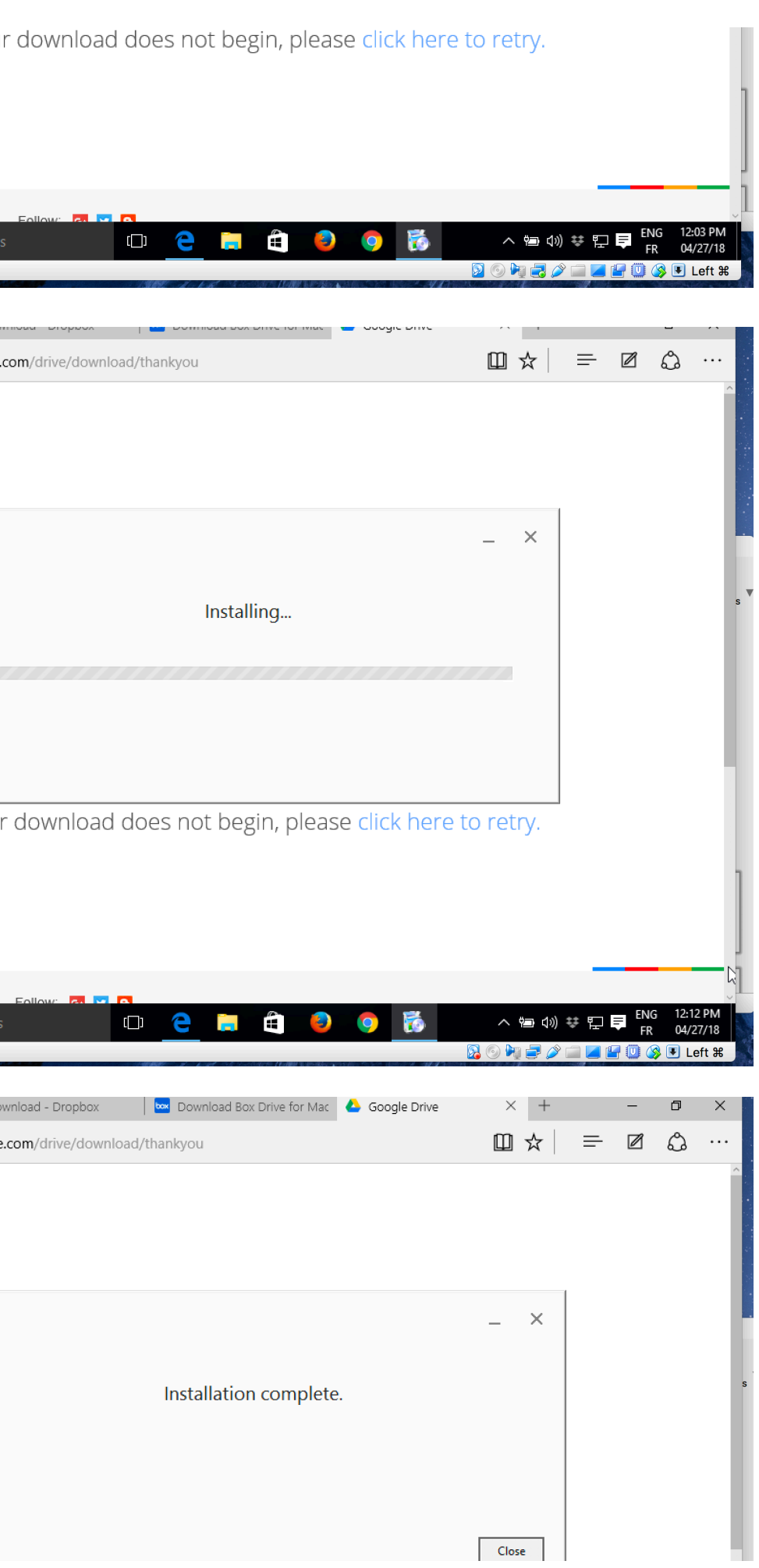

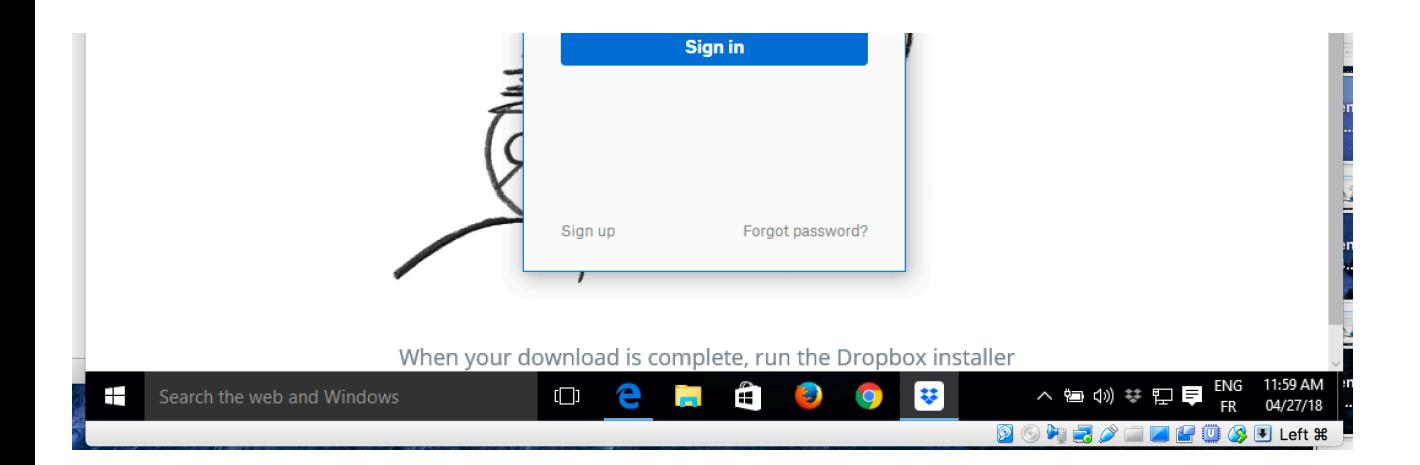

If you

 $\pm$ 

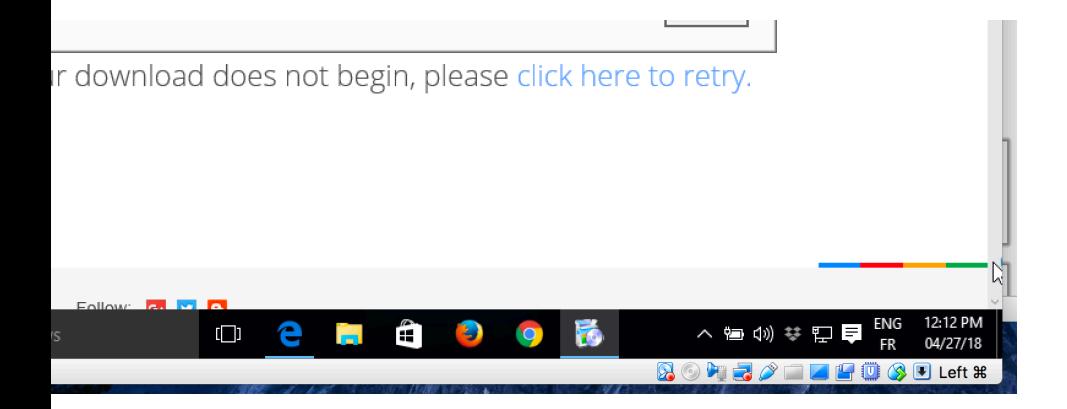